# **Formulaire CF2021 – Aide aux concours Préparation aux demandes de bourse**

#### [Le formulaire CF2021 sera ouvert en ligne](http://www.cpge.ac.ma/Cand/FormCF.aspx) **le 26 mai 2021 à compléter AU PLUS TÔT.**

Ce formulaire CF 21 sur le portail eCPGE du ministère de l'éducation nationale, permet de collecter les informations données par les candidats concernant leur inscription aux concours français,

- à des fins statistiques pour le ministère,
- **[pour les demandes de bourse de mérite](http://www.cpge.ac.ma/CPGEPages/Cont/DocumentsBM.aspx) (candidats marocains scolarisés en [CPGE\)](http://www.cpge.ac.ma/CPGEPages/Cont/DocumentsBM.aspx)**
- **pour actions citoyennes (suivi des oraux en France, suivi des demandes de visa, demande de logement pour les oraux...)**

**Ce formulaire est un acte volontaire du candidat**. Il est indépendant de tout autre site (campusfrance, SCEI, BCE, ...). Celui qui ne le remplit pas ne pourra pas introduire de demande de bourse.

#### **Pour remplir le formulaire, il faut préparer des documents suivants :**

- 1 photo d'identité scannée (format passeport)
- CIN : les 2 faces de la CIN dans une page (une seule page) PDF>**Ce document doit être lisible**.
- Relevé de notes du baccalauréat (marocain ou français) venant de l'académie (pas du lycée)
- Récapitulatif d'inscription aux concours SCEI ou BCE datant du mois d'avril ou plus (exception pour cas particuliers)
- Tous les certificats de scolarité des années post bac, celui de l'année 2020-2021 doit être récent (daté de mai 2021 ou plus)

#### **Attention : Seront rejetés et devront être remplacés sans avis du portail**

- Les photos qui ne sont pas en format identité
- La CIN en 2 pages (camsanner donne cela...)
- le scan d'une copie de CIN
- Un document non lisible ;
- tout autre document que le relevé de notes fourni par l'académie
- tout autre document que le récapitulatif d'inscription ou un récapitulatif d'inscription daté avant le mois de mars
- Les certificats de scolarité CPGE incomplets et celui de 2020-2021 ne datant pas de mai 2021 ou plus

L'élève est tenu de vérifier lui-même et régulièrement l'état de son dossier.

- Pour candidat scolarisé en cpge public au Maroc  $-\rightarrow$  espace intranet. Il doit vérifier la photo d'identité de son espace intranet, corriger les numéros de téléphone sur sa fiche (pour les modifier, cliquer sur le crayon)
- Pour candidat scolarisé en cpge privé au Maroc  $-\rightarrow$  eCPGE [Concours français](http://www.cpge.ac.ma/Cand/FormCF.aspx) (2 boutons seront ouverts et un formulaire pré rempli apparaît. Le compléter et ne pas remplir de formulaire vide. Il doit utiliser le code Massar (bac marocain) ou son code d'inscription au portail à demander à son centre CPGE pour remplir le formulaire. Il trouvera un

formulaire comportant des informations qu'il devra vérifier. Il ne doit en aucun cas créer un nouveau formulaire.

- Pour candidat en CPGE France (y compris Descartes Rabat) ou candidat libre non scolarisé -> eCPGE - [Concours français](http://www.cpge.ac.ma/Cand/FormCF.aspx) s'identifier et remplir le formulaire vide. Il doit créer le formulaire en utilisant comme identifiant son code Massar (si bac marocain) ou son numéro d'inscription au baccalauréat français.
- Autre : doit contacter [cf.cpge@men.gov.ma](mailto:cf.cpge@men.gov.ma) (réponse dans les 2 à 3 jours)
- Tout mail adressé à [cf.cpge@men.gov.ma](mailto:cf.cpge@men.gov.ma) doit avoir comme objet : Nom Prénom ; filière ; CPGE ; N° d'inscription au concours ; sujet . Le mail comportera un numéro de téléphone. Tout mail sans ces informations sera rejeté

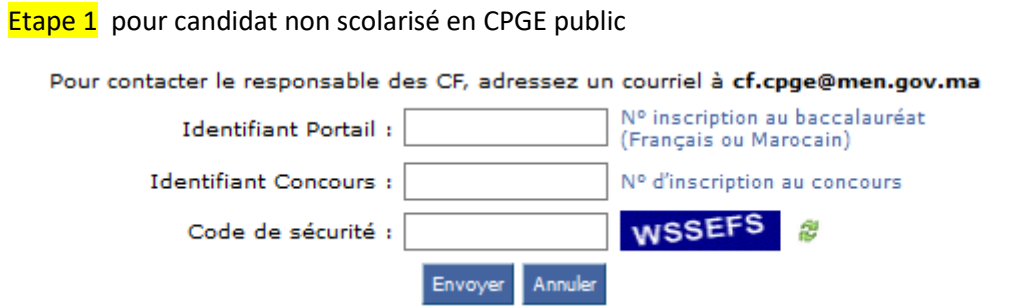

#### *[Voir documents en bas de page](#page-6-0)*

Etape 2 pour candidat non scolarisé en CPGE Maroc

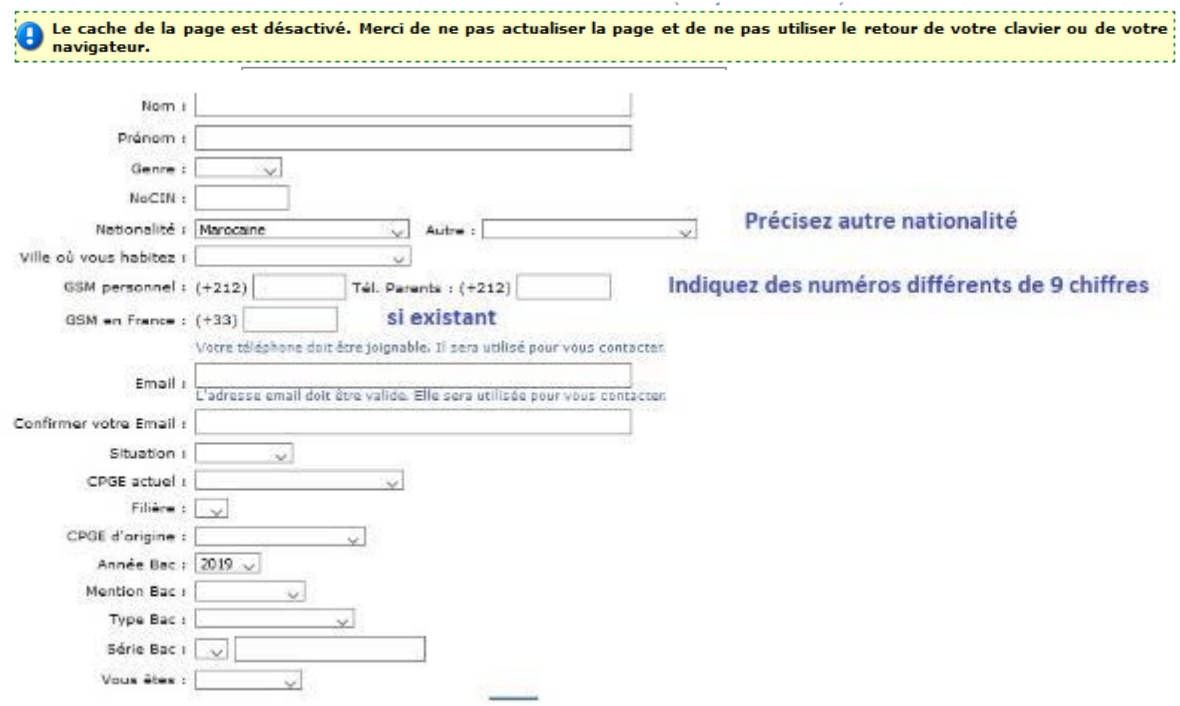

Si vous êtes scientifique, voici les concours proposés dans le formulaire

- Banque Agro-Veto ou G2E
- Concours Arts et Métiers / ENSEA Cergy ARTS ET MÉTIERS
- Concours Arts et Métiers / ENSEA Cergy ENSEA
- Concours Centrale Supélec (Cycle étranger) CENTRALE SUPELEC CPGE France
- Concours Centrale Supélec (Cycle étranger) INSTITUT D'OPTIQUE CPGE France
- Concours Centrale Supélec (Cycle international) … Banque Mines MP et PSI
- Concours Centrale Supélec (cycle normal) Autres écoles (CCS CN)
- Concours Centrale Supélec (cycle normal) CENTRALE LILLE
- Concours Centrale Supélec (cycle normal) CENTRALE LYON
- Concours Centrale Supélec (cycle normal) CENTRALE MARSEILLE
- Concours Centrale Supélec (cycle normal) CENTRALE NANTES
- Concours Centrale Supélec (cycle normal) CENTRALE SUPELEC
- Concours Centrale Supélec (cycle normal) INSTITUT D'OPTIQUE
- **Concours Commun INP (CCINP)**
- Concours Communs Mines Ponts (CCMP)
- Concours ENS ENS CACHAN PARIS-SACLAY
- Concours ENS ENS LYON
- Concours ENS ENS PARIS
- Concours ENS ENS RENNES
- Concours EPITA
- Concours ESTP
- Concours Mines-Télécom
- Concours Polytech
- Concours TPE / EIVP
- Concours X ECOLE POLYTECHNIQUE
- Concours X ESPCI
- Ecoles des banques CCINP / e3a en dehors des concours EPITA, Polytech et CCINP
- **•** Groupe INSA

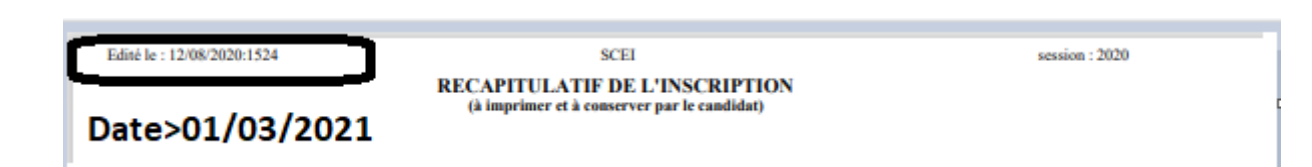

Si vous êtes commerciaux, voici les concours proposés dans le formulaire :

Si Ecricome ne vous est pas proposé, mettez vous en contact avec votre CPGE ou cf.cpge en mentionnant votre numéro d'inscription.

- Banque Commune d'épreuves (BCE) AUDENCIA BUSINESS SCHOOL
- Banque Commune d'épreuves (BCE) BREST BUSINESS SCHOOL
- Banque Commune d'épreuves (BCE) BSB BURGUNDY SCHOOL OF BUSINESS
- Banque Commune d'épreuves (BCE) EDHEC BUSINESS SCHOOL
- Banque Commune d'épreuves (BCE) EM NORMANDIE BUSINESS SCHOOL
- Banque Commune d'épreuves (BCE) EMLYON BUSINESS SCHOOL
- Banque Commune d'épreuves (BCE) ENS PARIS-SACLAY
- Banque Commune d'épreuves (BCE) ENSAE PARISTECH
- Banque Commune d'épreuves (BCE) ESC CLERMONT
- Banque Commune d'épreuves (BCE) ESCP EUROPE
- Banque Commune d'épreuves (BCE) ESSEC BUSINESS SCHOOL
- Banque Commune d'épreuves (BCE) EXCELIA BUSINESS SCOOL
- Banque Commune d'épreuves (BCE) GRENOBLE ÉCOLE DE MANAGEMENT
- Banque Commune d'épreuves (BCE) HEC PARIS
- Banque Commune d'épreuves (BCE) ICN BUSINESS SCHOOL
- Banque Commune d'épreuves (BCE) INSEEC SCHOOL OF BUSINESS
- Banque Commune d'épreuves (BCE) INSTITUT MINES-TÉLÉCOM BUSINESS SCHOOL
- Banque Commune d'épreuves (BCE) ISC PARIS BUSINESS SCHOOL
- Banque Commune d'épreuves (BCE) MONTPELLIER BUSINESS SCHOOL
- Banque Commune d'épreuves (BCE) SKEMA BUSINESS SCHOOL
- Banque Commune d'épreuves (BCE) SOUTH CHAMPAGNE BUSINESS SCHOOL (EX ESC TROYES)
- Banque Commune d'épreuves (BCE) TOULOUSE BUSINESS SCHOOL

Concours Ecricome :

- Banque d'épreuves d'Ecricome EM STRASBOURG BUSINESS SCHOOL
- Banque d'épreuves d'Ecricome KEDGE BUSINESS SCHOOL
- Banque d'épreuves d'Ecricome NEOMA BUSINESS SCHOOL
- Banque d'épreuves d'Ecricome RENNES SCHOOL OF BUSINESS

Edité le : 26/04/2020:0426

BCE / Ecoles de Management - ENS Lettres et sciences sociales B/L **RECAPITULATIF DE L'INSCRIPTION** (à imprimer et à conserver par le candidat)

Date > 01/03/2021

26/04/2020

Ecricome

session: 2020

#### **MA CONVOCATION ECRITE**

Concours ECRICOME PREPA 2020 - du 15 au 17 avril

### Etape 3:

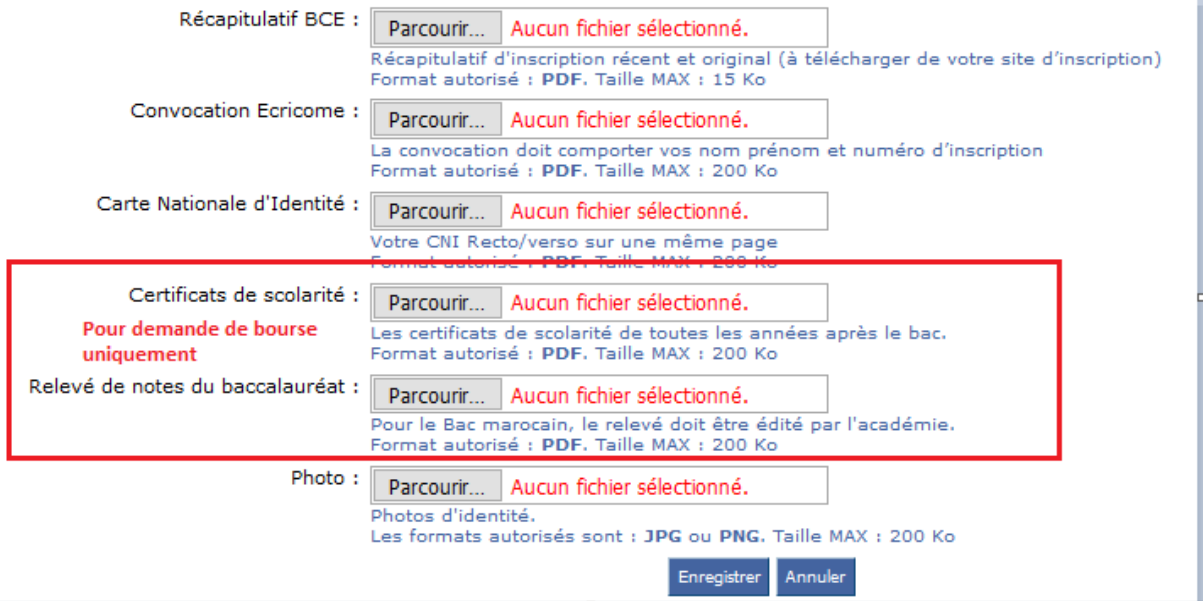

- Les récapitulatifs d'inscription sont les PDF originaux à charger actuellement de votre espace d'inscription.
- La photo respecte les règles de photo d'identité
- Uniquement pour les demandes de bourse : certificats de scolarité et relevé de notes du baccalauréat
- Les documents scannés le sont en pleine page, en disposition portrait (pas paysage)
- Tout document non conforme est supprimé. L'élève doit alors le remplacer.

Etape 4 : Donner ses résultats d'admissibilité et ses notes

Etape 5 : Donner les dates des oraux avec précision.

- Pour les commerciaux : 1 ou 2 jours par école Ne pas indiquer du 15 juin au 30 juin ...
- Pour les scientifiques : Ne pas indiquer du 21 juin au 18 juillet le formulaire ne serait pas traité !
	- o X : une seule semaine
	- o Centrale : une seule semaine
	- o Mines Ponts : une seule semaine
	- o CCP : 2 ou 3 jours
	- o Autres écoles : … la plus petite date et la plus grande
	- o TIPE : un seul jour

## **IMPORTANT**

**Les candidats ADMISSIBLES se désistant d'un concours doivent en informer le concours par mail et indiquer dans le résultat sur le formulaire … ABSENT AUX ORAUX au lieu de ADMISSIBLE.**

**Vous libérez ainsi des plages d'oraux pour d'autres candidats.**

**Précisez sur le formulaire votre situation VISA : Date de RDV TLS et obtention du visa**

**Il faut pour cela revenir à un état vide de la question, enregistrer et revenir au formulaire**

# ===D'autres informations suivront par le formulaire===

# <span id="page-6-0"></span>Relevé de notes du baccalauréat marocain de l'académie

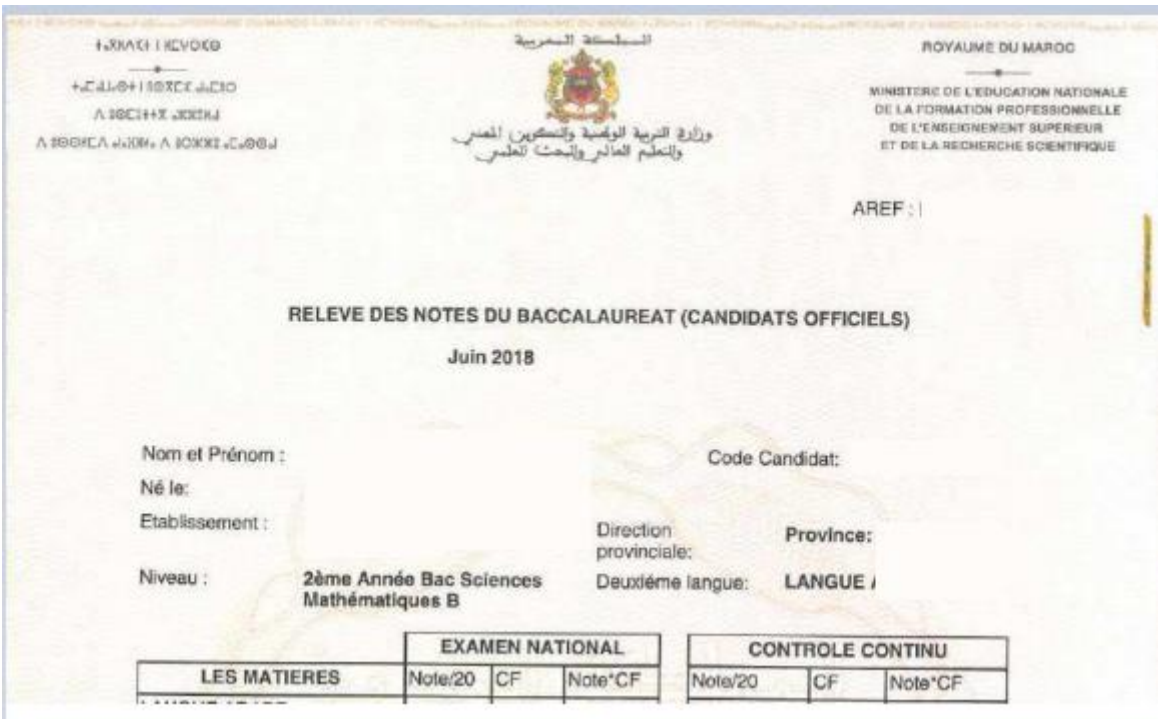

## Relevé de notes du baccalauréat français

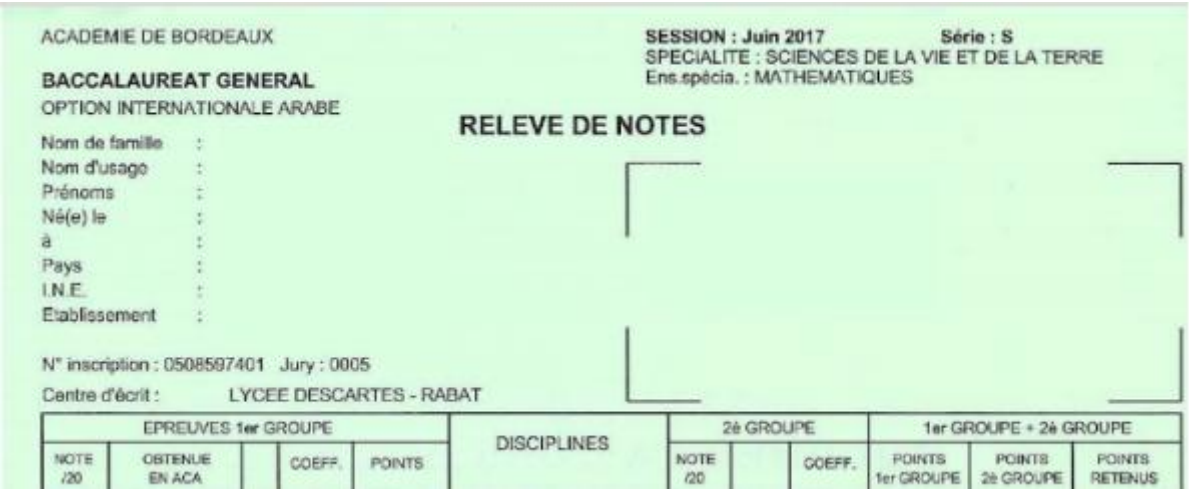

Mentionnez votre numéro d'inscription au baccalauréat 05….

Carte d'identité … qualité demandée et disposition demandée Tout document PDF en 2 pages sera rejeté ; tout scan de photocopie légalisée sera rejeté

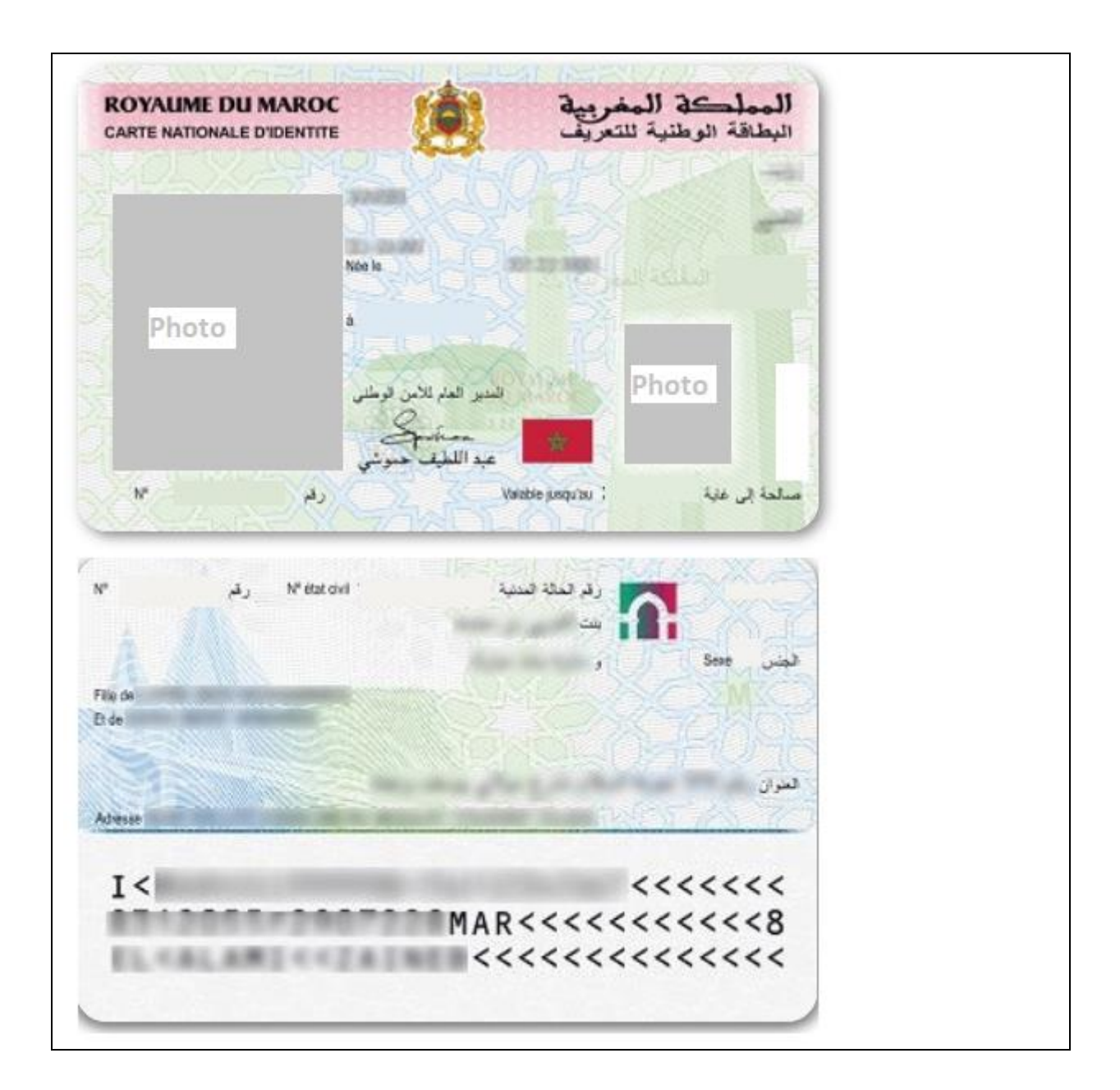